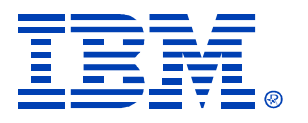

# B79

### HALDB Database Administration

Rich Lewis

IMS

Technical Conference

**Sept. 27-30, 2004**

**Orlando, FL**

© IBM Corporation 2004

**RETURN TO INDEX**

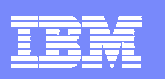

# Agenda

- $\mathcal{L}_{\mathcal{A}}$ Review of database data sets
- $\mathcal{L}_{\mathcal{A}}$ **Partitions** 
	- $\blacktriangleright$  Initialization
	- ▶ Sizing
	- ▶ Adding, deleting, and modifying partitions
- $\mathcal{L}_{\mathcal{A}}$ **Reorganizations**
- $\mathcal{L}_{\mathcal{A}}$ **Recoveries** 
	- **Timestamp recoveries**
- $\mathcal{L}_{\mathcal{A}}$ Test databases
- $\blacksquare$ Secondary indexes

 A more extensive version of this presentation including notes for each page is available on the web at: http://www.ibm.com/support/techdocs/atsmastr.nsf/WebIndex/PRS842

 Redbook: The Complete IMS HALDB Guide, All You Need to Know to Manage HALDBs SG24-6945

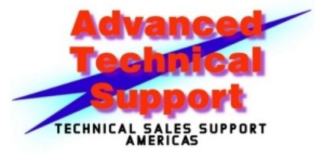

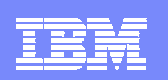

### HALDB Database Data Sets

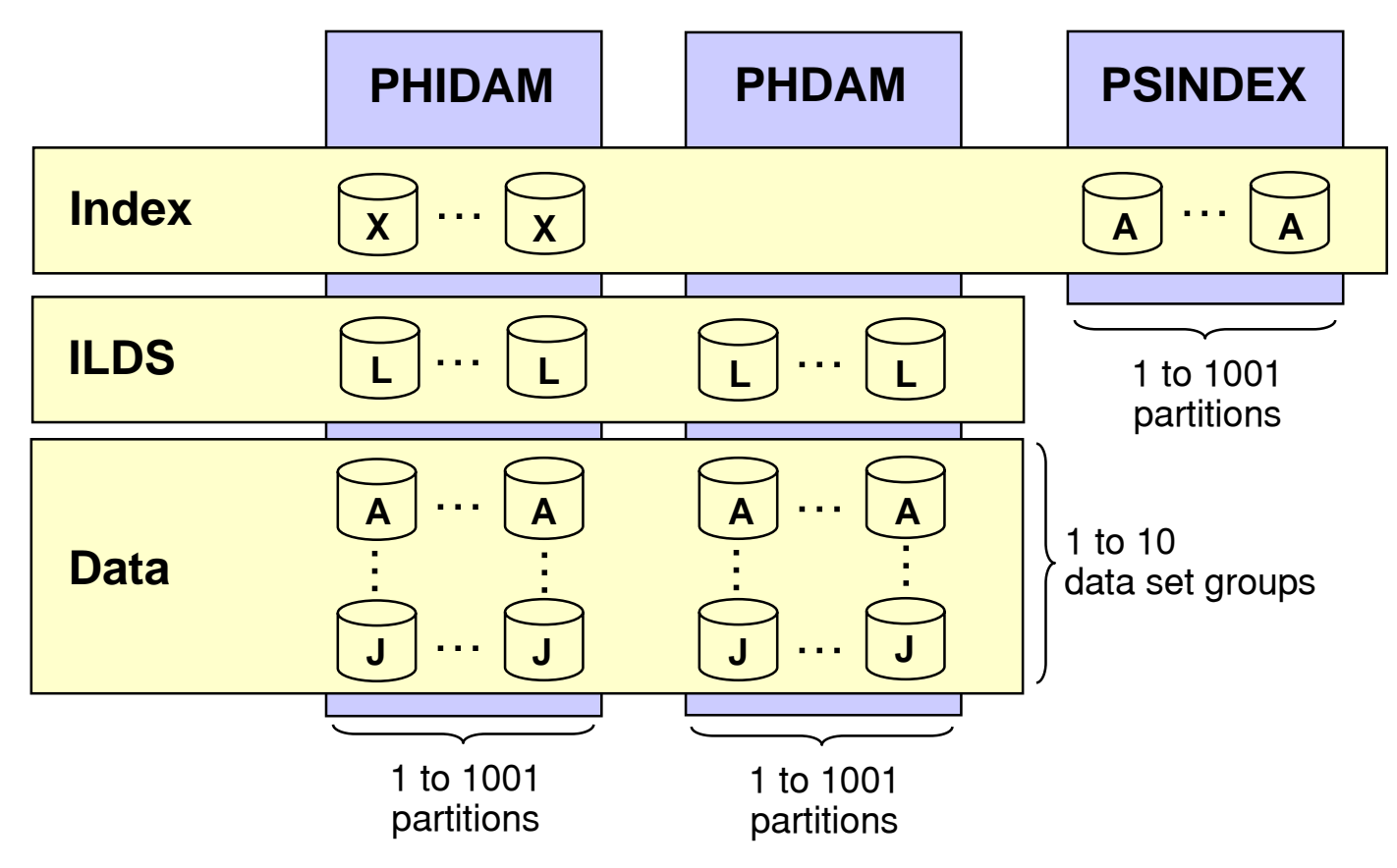

The data sets in a partition have generated data set names and DDNAMEs.

Letters are used to distinguish them.

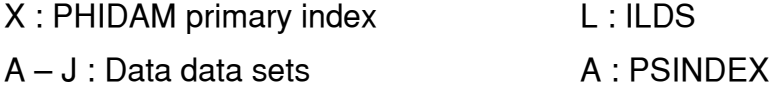

IMS HALDB Database Administration**3**

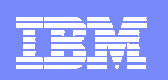

### HALDB Database Data Sets

- Each PHDAM or PHIDAM partition requires an ILDS (L) ILDS is empty if there are no sec. indexes or log. Relationships
- $\mathcal{L}_{\mathcal{A}}$ Each PHIDAM partition has an index data set (X)
- $\mathcal{L}_{\mathcal{A}}$  Each PHDAM or PHIDAM partition has an A data set
	- $\triangleright$  Root segments are in the A data sets
- $\mathbb{R}^n$  Each PHDAM or PHIDAM partition may have B-J data sets
	- ▶ Used for multiple data set groups
- Each PSINDEX has an A data set

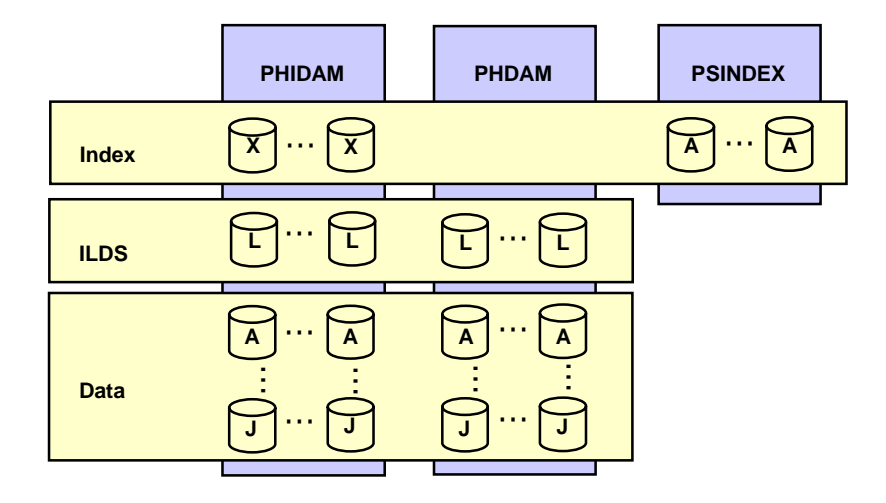

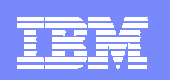

## Partition Names and IDs

#### $\overline{\phantom{a}}$ Each partition has a name

- ▶ Unique in RECONs
	- Partitions in different databases cannot have the same names
	- Partitions cannot have the same names as databases
- Choices:
	- $\blacksquare$  Name signifies the data in the partition
		- Could cause problems when partitions are modified
	- $\mathcal{L}_{\mathcal{A}}$ Name is arbitrarily chosen
- $\mathcal{L}_{\mathcal{A}}$  Each partition has an ID
	- ▶ Number assigned by IMS when partition is defined
		- Assigned in creation order within the database
		- $\blacksquare$ Not in key sequence
		- $\mathcal{L}_{\mathcal{A}}$ Not reused

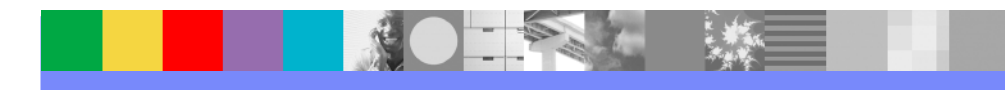

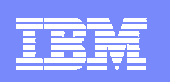

# HALDB Database Data Sets

#### $\mathcal{L}_{\mathcal{A}}$ Data set names

- $\triangleright$  Begin with data set name prefix for the partition
	- Up to 37 characters assigned by the user
- Letter and Partition ID are used as suffix
	- X for PHIDAM index
	- L for ILDS
	- A for PSINDEX
	- **A** through **J** for data
- ▶ Example:
- Each partition in a database may have the same data set name prefix.
	- Partition IDs make data set names unique
- Partition data set name prefix: IMSP0.DB.INV23
- ▉ Partition ID: 00004
- п Data set names:
	- PHIDAM index:
	- PHIDAM ILDS:
	-

**IMSP0.DB.INV23.X00004** 

**IMSP0.DB.INV23.L00004** 

– PHIDAM first data data set: IMSP0.DB.INV23.A00004

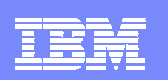

# HALDB DDNAMEs

#### $\mathcal{L}_{\mathcal{A}}$ DDNAMEs

- $\blacktriangleright$  Begin with the partition name
	- Up to 7 characters assigned by user
- Letter is used as suffix
	- X for PHIDAM index
	- L for ILDS
	- A for PSINDEX
	- **A** through **J** for data
- Example:
	- $\mathcal{L}_{\mathcal{A}}$ Partition name: LBAD112
	- $\mathcal{C}$ DDNAME for PHIDAM index: LBAD112X
	- $\mathcal{L}_{\mathcal{A}}$ DDNAME for PHIDAM ILDS: LBAD112L
	- $\mathcal{L}_{\mathcal{A}}$ DDNAME for first data data set: LBAD112A

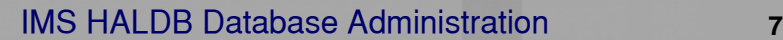

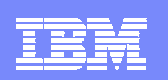

## Dynamic Allocation

- $\overline{\phantom{a}}$  Dynamic allocation uses RECON information
	- ▶ All HALDB databases are registered in RECONs
	- ▶ DFSMDA members are never used for HALDB

#### $\overline{\phantom{a}}$ If you use a DD statement:

- ▶ If DD statement conflicts with RECON information, allocation fails
- If DD statement matches RECON information, allocation succeeds
	- It works as if you had not used a DD statement
- THEREFORE, do not include DD statements for HALDB

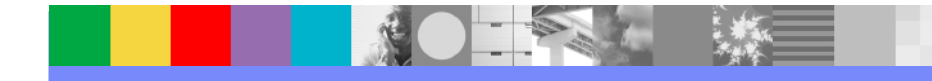

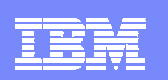

# Agenda

- $\mathcal{C}$ Review of database data set
- $\mathcal{A}$ ■ Partitions
	- $\blacktriangleright$  Initialization
	- ▶ Sizing
	- Adding, deleting, and modifying partitions
- I. **Reorganizations**
- $\mathcal{C}$ **Recoveries** 
	- **Timestamp recoveries**
- $\mathcal{L}_{\mathcal{A}}$ Test databases
- **Secondary indexes**

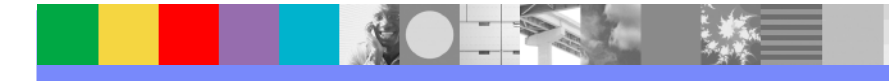

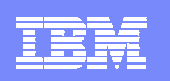

# Partition Initialization

- $\mathcal{C}$  Partition initialization
	- $\blacktriangleright$  Prepares partition data sets for use
	- ▶ Ensures that partitions with no data are usable
	- $\blacktriangleright$  Initialization is done by
		- HALDB Partition Data Set Initialization utility (DFSUPNT0)

### or

- Database Prereorganization utility (DFSURPR0)
- $\triangleright$  Database is specified to the utility
	- Partitions with 'partition initialization required' DBRC flag (PINIT) are initialized
		- Exception: DFSUPNT0 has unconditional partition initialization function
			- Invokes initialization for all partitions in the database with or without flag set
			- Specified with INITALL statement in DFSOVRDS DD data set
			- Introduced b PQ49638 (IMS V7) and PQ55002 (IMS V8)

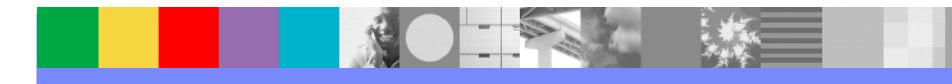

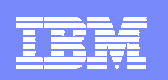

### Partition Initialization

#### L. Partition initialization process

- Makes high-used RBA non-zero
	- Writes and erases a record in PSINDEX
- Writes reorg number and partition ID in PHDAM and PHIDAM
- ▶ Creates first bit map block in PHDAM and PHIDAM
- ▶ Writes high-key (x'FF...FF') record in PHIDAM

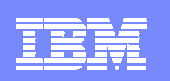

# Partition Initialization

- $\overline{\phantom{a}}$  Partition initialization is only required in three cases:
	- 1. Before initial load (PROCOPT=L) of partition
	- 2. Before migration reload of partition
		- Input to reload was created by unload of non-HALDB database with MIGRATE=YES or MIGRATX=YES option
	- 3. Before a partition may be used without containing any data
		- ▉ Initial load or reload does not insert any segments in the partition
- $\mathcal{L}_{\mathcal{A}}$  Partition initialization is not required with reorganizations
	- Þ. Not required even when data sets are deleted and redefined
		- ▉ Unless the partition is empty
- $\mathcal{L}_{\mathcal{A}}$  'Partition Initialization Required' flag in RECONs
	- $\blacktriangleright$ Turned 'on' by partition definition or DBRC command
	- ▶ Turned 'off' by partition initialization or DBRC command
	- ▶ Authorization fails if flag is 'on'

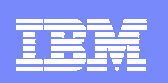

# Number of Partitions and Their Sizes

- $\blacksquare$  Things to consider when choosing the number of partitions
	- $\triangleright$  Number of partitions affects the sizes of partitions
	- **Time required to reorg partitions in parallel** 
		- **Smaller partitions shorten the process**
	- ▶ Time required to image copy and recover partition data sets
		- **Smaller partitions shorten these processes**
	- ▶ Smaller partitions may avoid multivolume data sets
		- **Expecially important with OSAM**
	- **Management of the data sets** 
		- **More data sets require more management**
- $\mathcal{C}$  Multiple data set groups
	- May be advantageous to have only one data set per partition
	- May be advantageous to have multiple data sets per partition

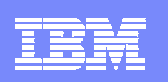

# Multiple Data Set Groups

- $\mathcal{L}_{\mathcal{A}}$  HALDB supports multiple data set groups
	- $\blacktriangleright$ Multiple data set groups place different segment types in different data sets
	- $\blacktriangleright$ Should you use them?
- $\mathcal{L}_{\mathcal{A}}$  Multiple data set groups were used for two reasons with non-HALDB
	- 1. Avoid data set size limitations
		- × Not required with HALDB
	- 2. Place infrequently used segments in another data set
		- × Also applies to HALDB

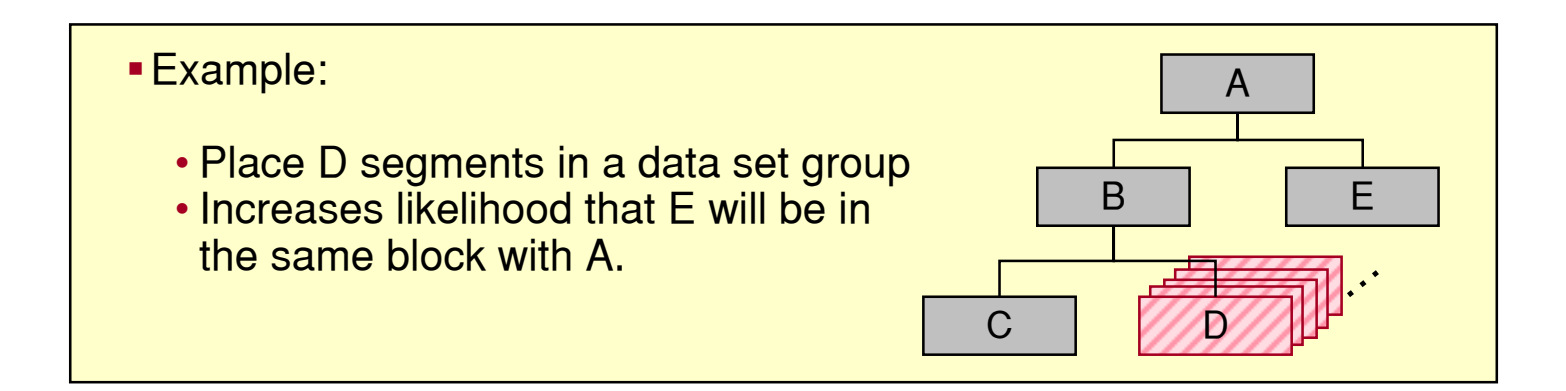

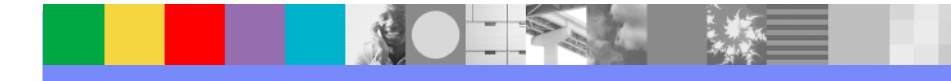

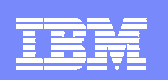

### Database Compression

- $\overline{\phantom{a}}$  HALDB supports segment edit/compression routines
	- ▶ Should you use them for compression?
- I. Reasons to use compression with HALDB
	- ▶ Saves DASD space
	- $\blacktriangleright$  May improve performance
		- **Reduces I/Os required to retrieve and write data**
- $\overline{\phantom{a}}$  Reasons not to use compression with HALDB
	- ▶ Not needed to avoid the data set size limitation
	- $\blacktriangleright$  May hurt performance
		- CPU costs for compression and expansion of segments
	- ▶ DBA effort to manage compression routines

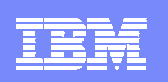

# Adding, Deleting and Changing Partitions

- $\mathcal{L}_{\mathcal{A}}$  Databases change over time
	- ▶ The sizes of partitions may change over time
		- $\mathcal{L}_{\mathcal{A}}$ Data added or deleted
	- ▶ The high keys of partitions may need to be adjusted over time
		- $\mathcal{L}_{\mathcal{A}}$  Different amounts of data added or deleted to different partitions
			- Example: Root keys based on date
- $\mathcal{C}$  Databases need to be adjusted over time
	- ▶ Partitions may need to be split, consolidated, created, or deleted
	- ▶ Partition boundaries (high keys) may need to be adjusted

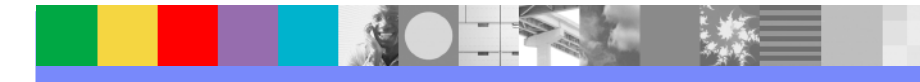

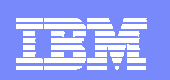

# HALDB Migration Aid Utility

#### $\blacksquare$ HALDB Migration Aid utility (DFSMAID0)

- ▶ Reads HDAM, HIDAM Secondary Index databases
	- $\mathcal{L}_{\mathcal{A}}$ Provides sizing and high key information for migration planning
	- Secondary index support
		- Provides key range boundaries and numbers of records
			- Reports of 'bytes' and 'prefix-incr' information are inaccurate for secondary indexes
			- Number of segments and high key values are accurate in the report
			- Sizes are easily calculated from the number of records
	- $\mathcal{L}_{\mathcal{A}}$  Read PHDAM, PHIDAM, and PSINDEX databases
		- Provides sizing and high key information for repartition planning

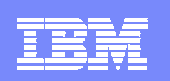

# HLADB Migration Aid Utility

### Sample report:

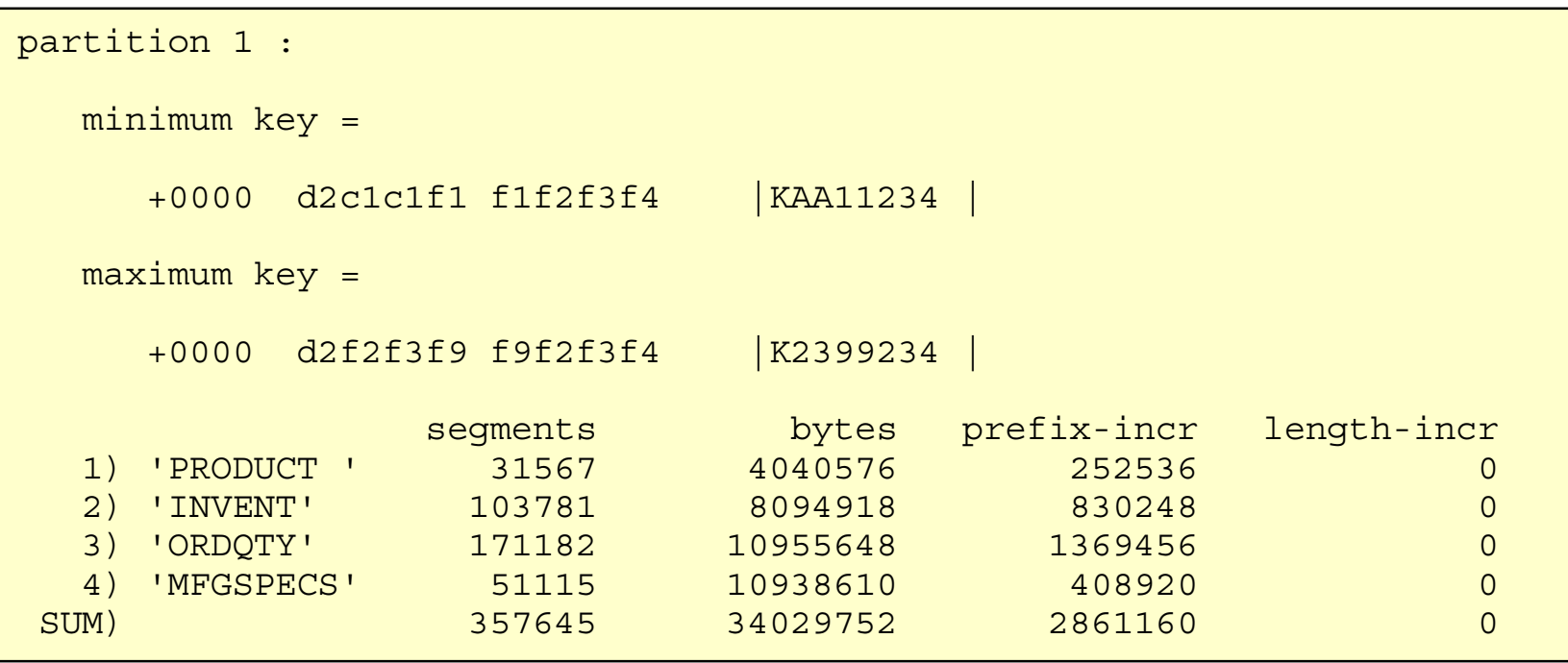

- 
- segments number of segments
	-
- bytes number of bytes for the segments<br>prefix-incr additional bytes due to increased prefix-incr - additional bytes due to increased prefix size<br>length- incr - additional bytes required for paired logical re
	- additional bytes required for paired logical relationships

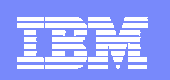

# HALDB Migration Aid Utility

- $\mathcal{L}_{\mathcal{A}}$  Using the HALDB Migration Aid utility
	- ▶ You may specify one of the following
		- **Number of equal sized partitions**
		- **Number of bytes per partition** 
			- Bytes of segment data
			- Does not include free space, bit maps, RAPs or FSEAPs
		- $\mathcal{C}$ High keys for partitions
	- $\blacktriangleright$  Report for each partition and the entire database
	- ▶ Bytes in the reports do not include free space, bit maps, RAPs or FSEAPs
		- **You must adjust for these**

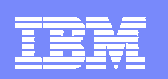

# Splitting a Partition

- $\blacksquare$  If partition B with high key 4000000 needs to be split
	- **A2000000B4000000C6000000 D8000000A2000000 E3000000C6000000 D8000000B4000000** HD Unload HD Reload▶ Unload partition **B**  $\mathcal{L}_{\mathcal{A}}$  HD Unload or HP Unload $\blacktriangleright$  Define new partition E  $\overline{\phantom{a}}$  Initialize partitions B and E  $\blacktriangleright$  Reload partitions B and E  $\overline{\phantom{a}}$  HD Reload or HP Load▶ Partitions A, C, and D are not affectedDefine new partition

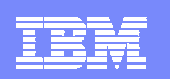

# Modifying Partition Boundaries

- $\mathcal{L}_{\mathcal{A}}$  If records need to be moved from partition B to C
	- ▶ Unload partitions **B** and C
		- a. HD Unload or HP Unload
	- ▶ Change high key for partition **B** 
		- $\mathbb{R}^n$ From 4000000 to 3000000
	- ▶ Reload partitions B and C
		- $\mathcal{L}_{\mathcal{A}}$ HD Reload or HP Load
	- ▶ Partitions A and D are not affected

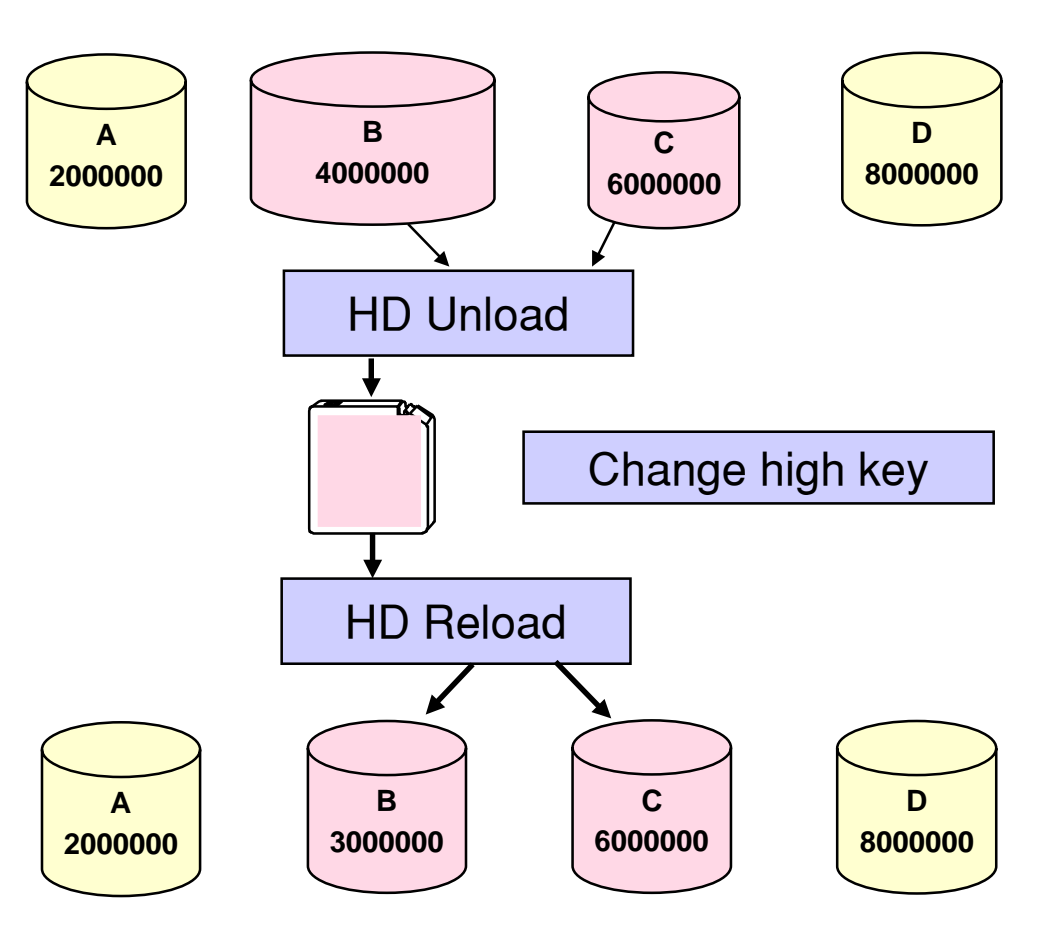

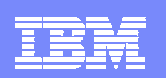

### Databases with Dates for Keys

■ Some databases have dates as the high-order part of the key

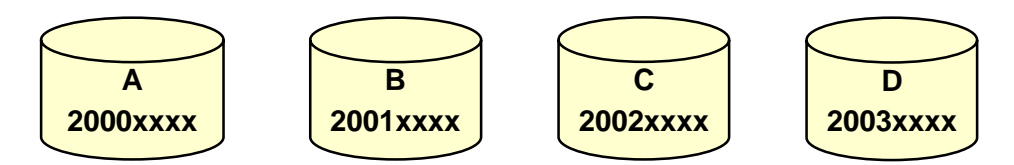

- ▶ To add a partition for a set of dates (higher keys)
	- m. Define it and initialize it

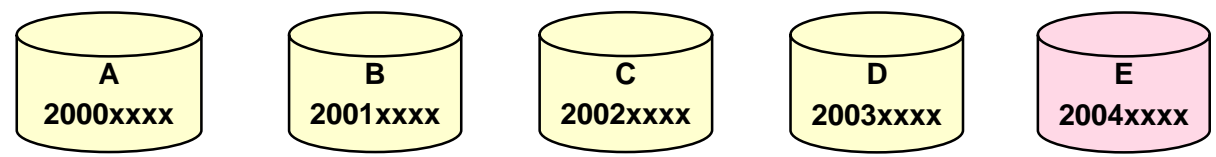

- ▶ To delete the partition with the lowest dates (keys) and all of its data
	- r. Delete the partition definition

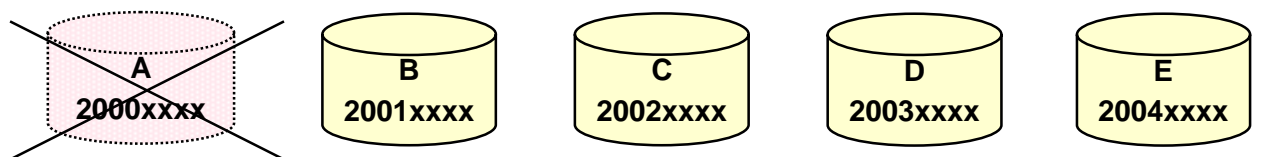

Unloads and reloads are not required for these changes

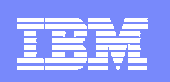

# Disabling and Enabling Partitions

- $\overline{\phantom{a}}$  Disabling and Enabling partitions was introduced by APARs
	- ▶ PQ48421 for IMS V7
	- ▶ PQ73858 for IMS V8
- $\mathcal{C}$  Disabling partitions
	- ▶ Definitions and information remain in RECONs
		- **Includes partition IDs, DSN prefixes, and recovery information**
	- Partitions are not used
		- **•** Partitions are ignored
- $\mathcal{L}_{\mathcal{A}}$  Disabled partitions may be enabled
	- ▶ Enabled partitions are made active
	- ▶ Enabled partitions are marked 'recovery needed'

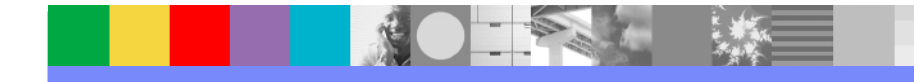

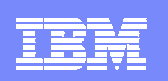

# Disabling and Enabling Partitions

- Use of disabling and enabling partitions
	- ▶ Disabling is normally done prior to deleting a partition
		- **Keeps recovery information, partition ID, DSN prefix, etc.**
	- If testing is successful, partition is deleted
		- Deletion removes all information
	- If testing is not successful, partition is enabled
		- **Partition is recovered and becomes active** 
			- Other partitions may require timestamp recovery
- $\mathcal{L}_{\mathcal{A}}$  Partition Definition Utility (PDU) support
	- ▶ New 'Partition status' flag on 'Change Partition' panel
- $\overline{\phantom{a}}$ DBRC command support:

```
CHANGE.PART DBD(dname) PART(pname) DISABLE
CHANGE.PART DBD(dname) PART(pname) ENABLE
```
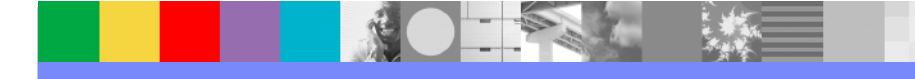

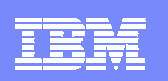

# Agenda

- $\mathcal{L}_{\mathcal{A}}$ Review of database data set
- $\mathcal{L}_{\mathcal{A}}$ **Partitions** 
	- $\blacktriangleright$  Initialization
	- ▶ Sizing
	- Adding, deleting, and modifying partitions

#### $\overline{\phantom{a}}$ **Reorganizations**

- $\mathcal{C}$ **Recoveries** 
	- **Timestamp recoveries**
- $\mathcal{L}_{\mathcal{A}}$ Test databases
- **Secondary indexes**

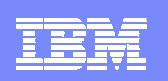

# Non-HALDB Reorganizations

Non-HALDB Database Outage

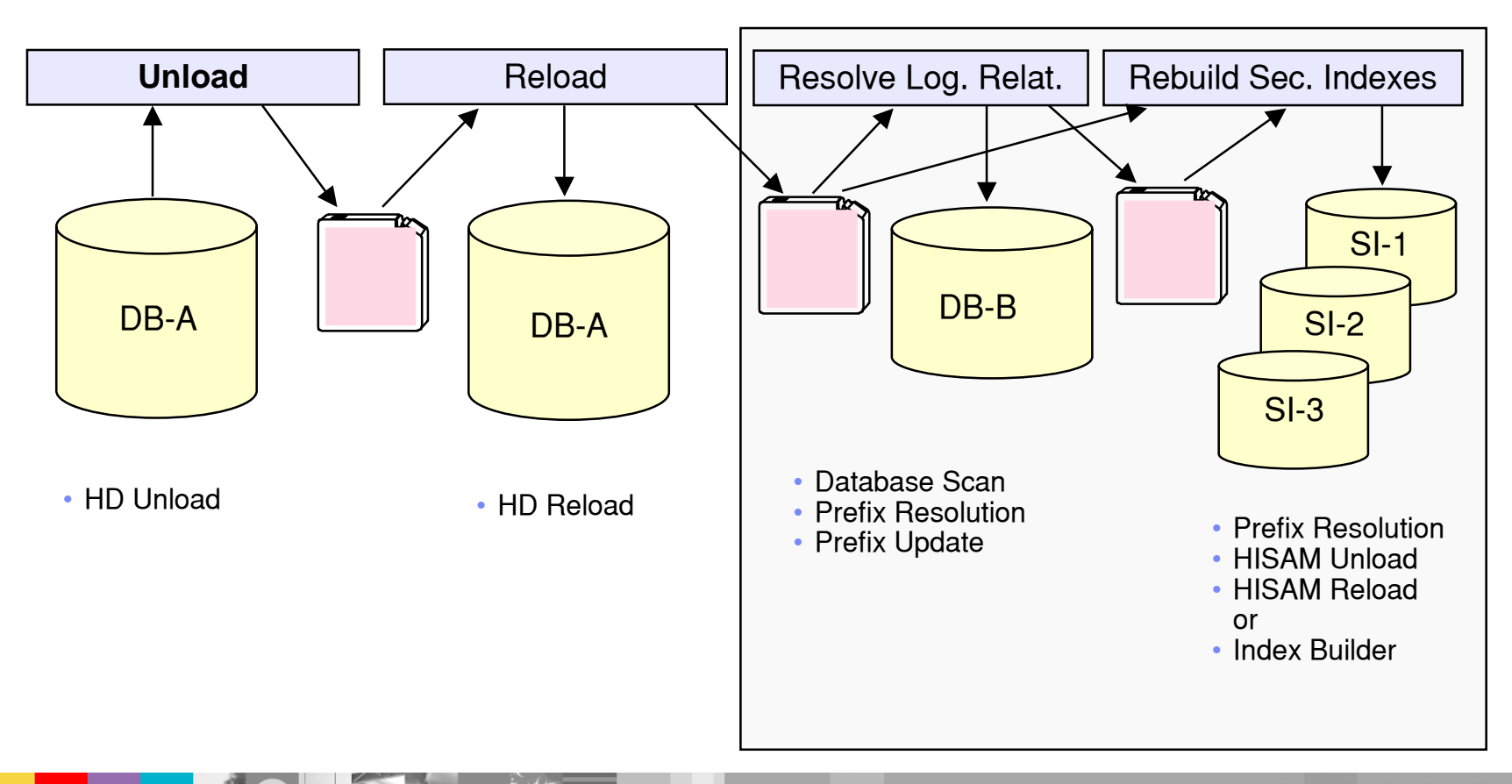

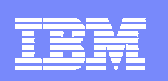

# HALDB Reorganizations

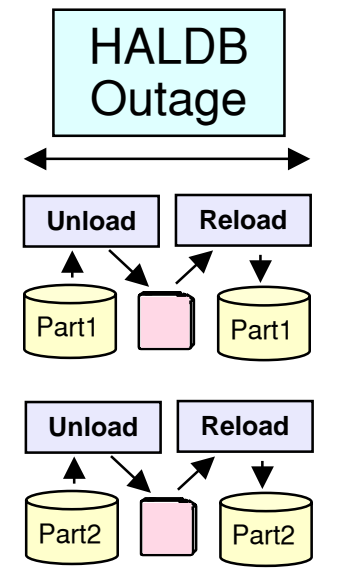

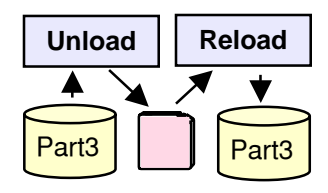

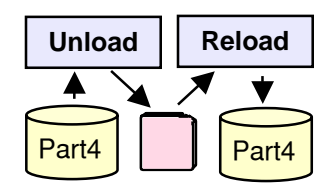

- $\overline{\phantom{a}}$ Shorten the reorg time to your window
	- ▶ Create enough partitions to meet your requirements
- $\overline{\phantom{a}}$ Reorg partitions in parallel
- L. Eliminate rebuilds of secondary indexes
	- ▶ Prefix Resolution, HISAM Unload, and HISAM Reload, or Index Builder are not required

#### Eliminate updates to logical relationships

▶ Database Scan, Prefix Resolution, and Prefix Update are not required

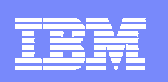

# Healing Pointers After Reorgs

- $\mathcal{L}_{\mathcal{A}}$  After a reorganization sec. index and log. rel. pointers are "broken"
	- ▶ Normal processing heals them efficiently
		- **Only heals pointers that are used**
		- Reads of pointers are "free"
			- They are being read for normal processing
		- ILDS reads are efficient
			- ILDS CIs hold many entries
			- ILDS CIs are maintained in the buffer pools
	- ▶ Optionally, you can heal them
		- Extends the reorganization process
		- **Typically, uses more resources** 
			- Heals all pointers
			- More total I/Os
		- HALDB Conversion and Maintenance Aid includes pointer healing utility
- $\mathcal{C}$ My recommendation: Let normal processing heal the pointers

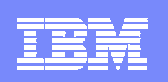

# Data Set Delete and Define for Reorgs

- $\blacksquare$  HALDB database data sets may be reused
	- ▶ Delete and redefine are not required for reorganization
		- VSAM REUSE attribute is honored by HD Reload
			- Non-HALDB VSAM required DELETE and DEFINE
		- OSAM allows reuse with both HALDB and non-HALDB
	- ▶ Delete and define are required to move data sets
- $\overline{\phantom{a}}$  REUSE attribute is required for HALDB VSAM data sets
	- ▶ Except ILDS
		- Parameter is allowed but not honored for ILDS
			- ILDS will not be reused by Index/ILDS Rebuild utility (DFSPREC0)

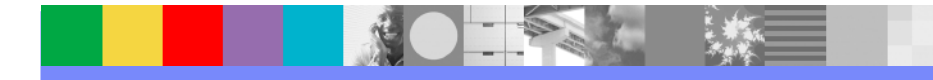

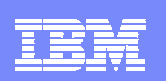

# Partition Initialization During Reorgs

- $\overline{\phantom{a}}$  Partition initialization is not required during reorganizations
	- ▶ Data sets may be deleted and redefined without partition initialization
		- $\mathcal{L}_{\mathcal{A}}$ Exception: A partition which contains no data must be initialized

#### $\overline{\phantom{a}}$ Reorganization steps:

- ▶ Unload partition
- ▶ Delete partition data sets (optional)
- ▶ Define partition data sets (optional)
- ▶ Reload partition

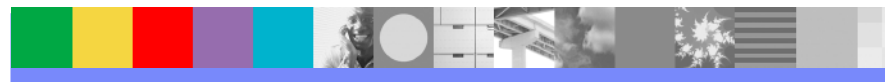

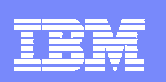

# Reorganizations and Secodary Indexes

- $\mathcal{C}$  Reorganization of a HALDB database does not require rebuild of its secondary indexes
	- ▶ Self-healing pointer scheme eliminates this requirement

### Good!

- $\mathcal{C}$  Many installations never reorganize non-HALDB secondary indexes
	- ▶ They are rebuilt (and organized) with every reorg of the indexed databases
- I. HALDB secondary indexes may become disorganized
	- ▶ They may require reorganization

This is a change in procedures

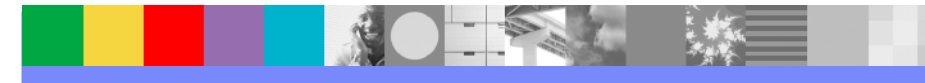

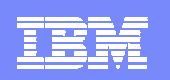

# Reorganization Alternatives

- $\mathcal{L}_{\mathcal{A}}$  HD Unload and HD Reload
	- ▶ Standard IMS utilities
- $\overline{\phantom{a}}$  High Performance Unload and High Performance Load
	- IMS tools
- $\overline{\phantom{a}}$  IMS Parallel Reorg
	- ▶ IMS tool
	- ▶ Unload and reload are done in parallel
- $\overline{\phantom{a}}$  IMS V9 Online Reorganization
	- ▶ Standard IMS utility
	- Absolutely no outage for reorganization

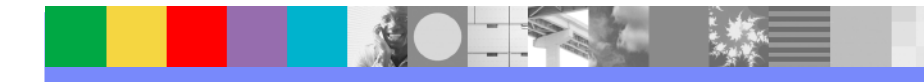

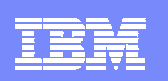

# Agenda

- $\mathcal{L}_{\mathcal{A}}$ Review of database data set
- $\mathcal{L}_{\mathcal{A}}$ **Partitions** 
	- $\blacktriangleright$  Initialization
	- ▶ Sizing
	- Adding, deleting, and modifying partitions
- I. **Reorganizations**
- $\mathcal{C}$ **Recoveries** 
	- **Timestamp recoveries**
- $\mathcal{L}_{\mathcal{A}}$ Test databases
- **Secondary indexes**

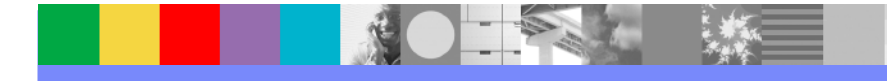

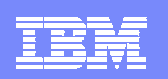

### Backup and Recovery

- L. HALDB A-J data sets (not the ILDS or PHIDAM index)
	- ▶ Standard IMS full function processes
		- $\overline{\phantom{a}}$ Image Copy, Image Copy 2, Online Image Copy, tools
		- $\mathcal{L}_{\mathcal{A}}$ Logging
		- **Change Accumulation**
		- × Database Recovery utility
		- $\mathcal{C}$ Database Recovery Facility (DRF) tool
		- $\mathcal{L}_{\mathcal{A}}$  DBRC support
			- GENCJCL.IC
			- GENJCL.CA
			- GENJCL.RECOV

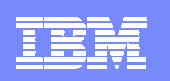

### Backup and Recovery

- L. ILDS (L) and PHIDAM index (X) data sets
	- ▶ Backup
		- No image copies
	- ▶ Updates are not logged
		- **ILDS** is only updated by reorganization
		- PHIDAM Index is treated like a non-recoverable database
	- ▶ Recovery
		- Index/ILDS Rebuild Utility (DFSPREC0)
			- Rebuilds the data set(s) from the database
	- DBRC
		- GENJCL.USER MEMBER(DSPUPJCL)
			- May be used to generate DFSPREC0 JCL to rebuild ILDS or PHIDAM index

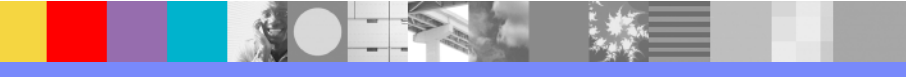

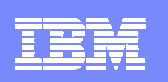

### Timestamp Recoveries

- L. All data sets in a partition must be recovered to the same time
	- **PHIDAM index must be rebuilt** 
		- Rebuilt from the "A" data set with Index/ILDS Rebuild utility
	- ▶ ILDS may need to be rebuilt
		- 1. If secondary indexes or logical relationships are used and
		- 2. If recovery is to time before last reorganization
			- ILDS is only changed by reorganizations
		- $\mathcal{L}_{\mathcal{A}}$ ILDS may be rebuilt wit the Index/ILDS Rebuild utility
	- **Alternative for ILDS** 
		- **•** After reorganization
			- Copy ILDS with REPRO
		- **If ILDS needs to be restored** 
			- Use copy produced by REPRO

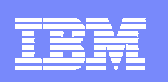

### Timestamp Recoveries

- $\overline{\phantom{a}}$  Must all partitions of a database be recovered to the same time?
	- Almost always
	- User must understand when this is not required
		- **For example, offending program updated only one partition**
	- ▶ Secondary index implications
		- $\mathcal{L}_{\mathcal{A}}$  Usually, database with secondary index forces recovery of all partitions to the same time
			- All partitions of the indexed database
			- All partitions of the secondary indexes
	- ▶ Logical relationship implications
		- $\mathcal{L}_{\mathcal{A}}$  Usually, database with logical relationships forces recovery of all partitions to the same time
			- All partitions in the logically related databases

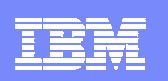

# Agenda

- $\mathcal{L}_{\mathcal{A}}$ Review of database data set
- **Partitions** 
	- $\blacktriangleright$  Initialization
	- ▶ Sizing
	- Adding, deleting, and modifying partitions
- I. **Reorganizations**
- $\mathcal{C}$ **Recoveries** 
	- **Timestamp recoveries**

#### $\mathcal{L}_{\mathcal{A}}$ ■ Test Databases

**Secondary indexes** 

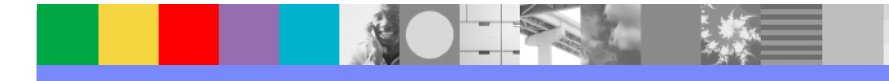

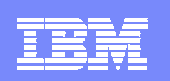

### Test Databases

#### $\mathcal{C}$ Non-HALDB test databases

- ▶ Often, not registered in RECONs
- ▶ Each programmer may have one or more versions of a database

#### L. All HALDB databases are registered in RECONs

- Multiple versions of a database must be defined in different RECONs
	- **DBRC does not allow multiple databases with the same name**
- Multiple test versions of a database require multiple RECONs
- ▶ Plan your batch test environments

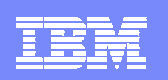

### Defining Test Databases

#### $\overline{\phantom{a}}$ Use the same DBD as production

- DBD does not include partition or data set information
- ▶ Place in test DBDLIB and ACBLIB

#### L. Create test partition definitions

- ▶ Define partitions for test environments
- or
- ▶ Use Partition Definition Utility EXPORT and IMPORT functions
	- $\mathcal{L}_{\mathcal{A}}$  Moves partition definitions between RECONs
		- They may be modified after IMPORT
			- Data set name prefix, RAA, etc.
		- APARs PQ48421 (V7) and PQ73858 (V8) maintain partition IDs

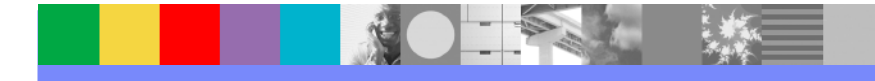

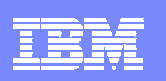

# Creating Test Databases

- $\mathcal{L}_{\mathcal{A}}$  Alternatives for creating test database from a production database
	- Unload and reload
		- HD Unload (HP Unload) of production
		- HD Reload (HP Load) to test
			- You may create a different partition configuration
				- Partition IDs will generally be different
				- Partition names may be changed
				- Partition boundaries may be changed
	- ▶ Image Copy and restore
		- **Export and import partition definitions** 
			- Maintains partition IDs (with APARs PQ48421 and PQ73858)
		- ×, Image copy production databases and restore to test
			- Partition IDs are stored in database data sets
		- Change database data set names of test database
			- Change data set name prefixes
	- Use application programs

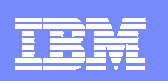

# Agenda

- $\mathcal{L}_{\mathcal{A}}$ Review of database data set
- **Partitions** 
	- $\blacktriangleright$  Initialization
	- ▶ Sizing
	- Adding, deleting, and modifying partitions
- I. **Reorganizations**
- $\mathcal{C}$ **Recoveries** 
	- **Timestamp recoveries**
- $\mathcal{L}_{\mathcal{A}}$ Test databases
- **Secondary indexes**

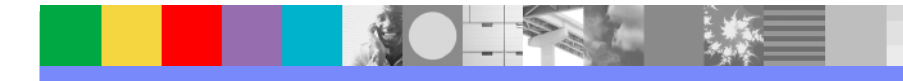

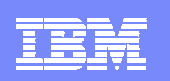

### Secondary Indexes

- $\mathcal{C}$  Plan the partitions for the secondary indexes
	- ▶ How many partitions do you need?
		- **Space requirements** 
			- HALDB secondary index entries are much larger than those for non-HALDB secondary indexes
				- Pointers are larger
				- Root key of target is stored in the entry
		- Will they need to be adjusted during the life of the database?
			- Keys based on date, etc.
- $\mathcal{L}_{\mathcal{A}}$  Plan to reorganize them
	- ▶ They are not rebuilt with each reorganization of their indexed database
- $\mathcal{L}_{\mathcal{A}}$  Don't make the non-recoverable
	- Unless you have a tool to rebuild them (e.g. Index Builder)
	- ▶ They are not rebuilt by IMS utilities

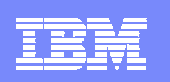

# Some Things to Remember

- HALDB Migration Aid utility can analyze existing HALDB databases
	- ▶ Useful when planning repartitioning
- Deleting a partition definition deletes its recovery information
	- ▶ Disabling a partition keeps its recovery information
- Г Secondary indexes may require reorganizations
	- ▶ They are not rebuilt when the indexed database is reorganized
- Secondary index cannot be rebuilt from database with IMS utilities
	- ▶ Don't make them non-recoverable unless you have a tool like the IBM Index Builder
- PHIDAM indexes and ILDSs have a different recovery process
	- ▶ They are rebuilt with Index/ILDS Rebuild Utility (DFSPREC0)
- Plan your scheme for creating HALDB test databases
	- ▶ DBRC registration is required for all databases

A more extensive version of this presentation including notes for each page is available on the web at: http://www.ibm.com/support/techdocs/atsmastr.nsf/WebIndex/PRS842

IMS HALDB Database Administration